#### Outils Mathématiques pour l'Ingénieur

TD3 de Traitement du Signal

# (a) Identification (b) Simulation de systèmes linéaires et non linéaires

Benoît Marx

Centre de Recherche en Automatique de Nancy (CRAN) Ecole Nationale Supérieure de Géologie (ENSG)

**KORK STRAIN A BAR SHOP** 

- Objectif : mesures entrées/sortie ⇒ modèle du système
- **Données :** fichier dataTD31.mat sur Arche

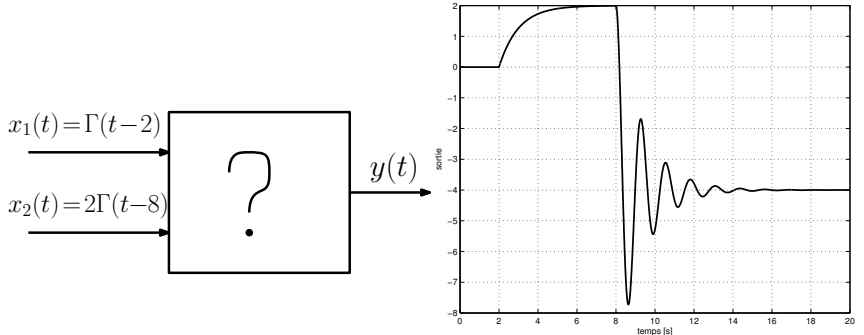

K ロ ▶ K @ ▶ K 할 ▶ K 할 ▶ 이 할 → 9 Q @

- Objectif : mesures entrées/sortie ⇒ modèle du système
- **Données :** fichier dataTD31.mat sur Arche

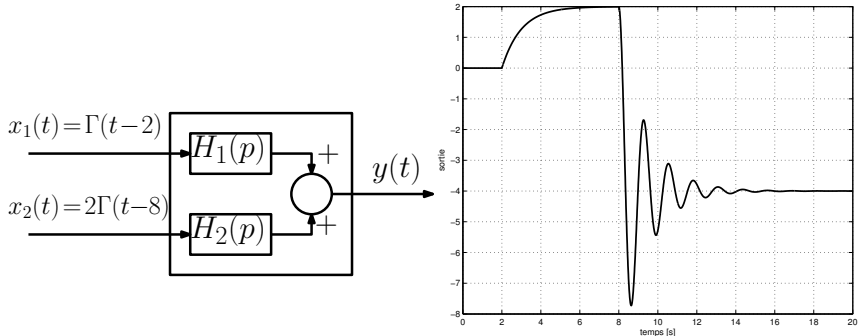

K ロ ▶ K @ ▶ K 할 ▶ K 할 ▶ 이 할 → 9 Q @

#### Rappels : réponse indicielle  $(x(t) = \Gamma(t))$  d'un système du  $1<sup>er</sup>$  ordre

$$
y(t) = K(1 - e^{-t/T})
$$

- valeur finale :  $\lim_{t\to\infty} y(t) = K$
- valeur initiale de la pente :  $\dot{v}(0) = K/T$
- $\bullet$  temps de réponse à 5% :  $t_{5\%} \approx 3T$
- $\bullet$  temps de réponse à 2% :  $t_{2\%} \approx 4T$
- $\bullet$  temps de réponse à  $1\%$  :  $t_{1\%} \approx 4.6T$

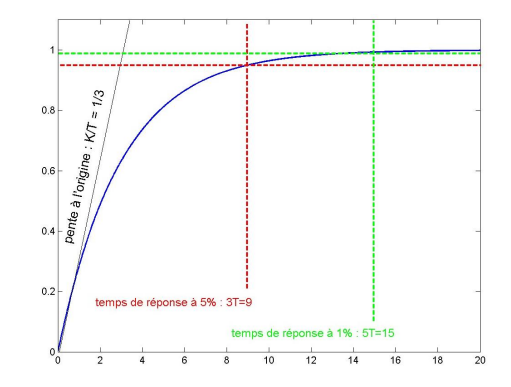

 $2990$ 

Temps de réponse à  $x\%$  : instant  $t_{x\%}$  tel que, pour tout  $t \geq t_{x\%}$  :

 $\text{y }(\infty)(1-\frac{\text{x}}{100})\leq \text{y}(t)\leq \big(\infty)(1+\frac{\text{x}}{100}\big)$  $\text{y }(\infty)(1-\frac{\text{x}}{100})\leq \text{y}(t)\leq \big(\infty)(1+\frac{\text{x}}{100}\big)$  $\text{y }(\infty)(1-\frac{\text{x}}{100})\leq \text{y}(t)\leq \big(\infty)(1+\frac{\text{x}}{100}\big)$ 

<span id="page-4-0"></span>Détermination de  $H_1(p)$  d'ordre 1

K ロ X K (P) X (E) X (E) X (E) X (P) Q (P)

Rappels : réponse indicielle  $(x(t) = \Gamma(t))$  d'un système du  $2^{eme}$  ordre, avec  $z < 1$ 

$$
y(t) = K\left(1 - \frac{e^{-z\omega_0 t}}{\sqrt{1-z^2}}\sin(\omega_0\sqrt{1-z^2}t + \phi)\right), \text{ pour } \phi = \text{Atan}\left(\frac{\sqrt{1-z^2}}{z}\right)
$$

· valeur finale :

 $\lim_{t\to\infty} y(t) = K$ 

· pseudo-période :

$$
T_n = \frac{2\pi}{\omega_0\sqrt{1-z^2}}
$$

· temps de réponse à 5% :

$$
t_{5\%}\approx\tfrac{3}{z\omega_0}
$$

 $\bullet$  amplitude du 1<sup>er</sup> dépassement :

$$
X_p = Ke^{-\frac{\pi z}{\sqrt{1-z^2}}}
$$

 $\bullet$  instant du 1<sup>er</sup> dépassement :

$$
t_p = \frac{\pi}{\omega_0 \sqrt{1 - z^2}}
$$

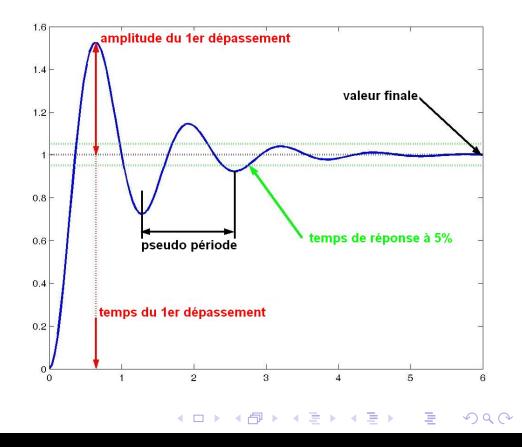

Détermination de  $H_2(p)$  d'ordre 2

K ロ X K (P) X (E) X (E) X (E) X (P) Q (P)

Validation en simulation avec Matlab

#### Validation en simulation avec Matlab

 $\bullet$  Définir les fonctions de transfert (fonction  $\texttt{tf}(\ldots,\ldots)$ ) :

• Definir les entrée 
$$
x_1(t) = \Gamma(t-2)
$$
 et  $x_2(t) = 2\Gamma(t-8)$ :

Simuler les réponses de  $H_1(p)$  et  $H_2(p)$  (fonction lsim(H1,x1,t)):

**K ロ ▶ K @ ▶ K 할 X X 할 X 및 할 X X Q Q O** 

**·** Tracer les sorties mesurée et simulée :

#### Validation en simulation avec Matlab

- $\bullet$  Définir les fonctions de transfert (fonction  $\texttt{tf}(\ldots,\ldots))$ :  $K1 = . . . . : T = . . . . :$  $K2 = ... ; W0 = ... ; Z = ... ;$  $H1 = tf(K1, [T 1])$ :  $H2=tf(K2, [1/w0^2 2*z/w0 1]$ :
- **•** Définir les entrée  $x_1(t) = \Gamma(t 2)$  et  $x_2(t) = 2\Gamma(t 8)$  :

• Simuler les réponses de  $H_1(p)$  et  $H_2(p)$  (fonction lsim(H1,x1,t)):

**KORKA SERKER ORA** 

**• Tracer les sorties mesurée et simulée :** 

#### Validation en simulation avec Matlab

 $\bullet$  Définir les fonctions de transfert (fonction  $\text{tf}(\ldots,\ldots)$ ) :  $K1 = . . . . ; T = . . . . ;$  $K2 = ...$  ;  $W0 = ...$  ;  $Z = ...$  ;  $H1=tf(K1, [T 1]);$  $H2=tf(K2, [1/w0^2 2*z/w0 1]$ :

\n- Definir les entrée 
$$
x_1(t) = \Gamma(t-2)
$$
 et  $x_2(t) = 2\Gamma(t-8)$  :  $x_1 = [zeros(1, 200) ones(1, 1801)]$ ;  $x_2 = [zeros(1, 800) 2*ones(1, 1201)]$ ;
\n

Simuler les réponses de  $H_1(p)$  et  $H_2(p)$  (fonction lsim(H1,x1,t)):

**KORKA SERKER ORA** 

**·** Tracer les sorties mesurée et simulée :

#### Validation en simulation avec Matlab

 $\bullet$  Définir les fonctions de transfert (fonction  $\texttt{tf}(\ldots,\ldots))$ :  $K1 = . . . . ; T = . . . . ;$  $K2 = ... ; W0 = ... ; Z = ... ;$  $H1=tf(K1, [T 1]);$  $H2=tf(K2, [1/w0^2 2*z/w0 1]$ :

\n- Definir les entrée 
$$
x_1(t) = \Gamma(t-2)
$$
 et  $x_2(t) = 2\Gamma(t-8)$  :  $x_1 = [zeros(1, 200) ones(1, 1801)]$ ;  $x_2 = [zeros(1, 800) 2*ones(1, 1201)]$ ;
\n

Simuler les réponses de  $H_1(p)$  et  $H_2(p)$  (fonction lsim(H1,x1,t)):  $[y1] = l \sin(H1, x1, t);$  $[y2] = l \sin(H2, x2, t);$ 

**KORKA SERKER ORA** 

**·** Tracer les sorties mesurée et simulée :

#### Validation en simulation avec Matlab

 $\bullet$  Définir les fonctions de transfert (fonction  $\text{tf}(\ldots,\ldots)$ ) :  $K1 = . . . . : T = . . . . :$  $K2 = ... ; W0 = ... ; Z = ... ;$  $H1 = tf(K1, [T 1])$ :  $H2=tf(K2, [1/w0^2 2*z/w0 1]$ :

\n- Definir les entrée 
$$
x_1(t) = \Gamma(t-2)
$$
 et  $x_2(t) = 2\Gamma(t-8)$  :  $x_1 = [zeros(1, 200) ones(1, 1801)]$ ;  $x_2 = [zeros(1, 800) 2*ones(1, 1201)]$ ;
\n

• Simuler les réponses de  $H_1(p)$  et  $H_2(p)$  (fonction lsim(H1,x1,t)):  $[y1] = l \sin(H1, x1, t);$  $[y2] = l \sin(H2, x2, t);$ 

**KORKAR KERKER EL VOLO** 

**• Tracer les sorties mesurée et simulée :** 

```
hold on
plot(t,y,'bo')
plot(t,y1+y2,'r')
```
## (a) Identification, validation des résultats

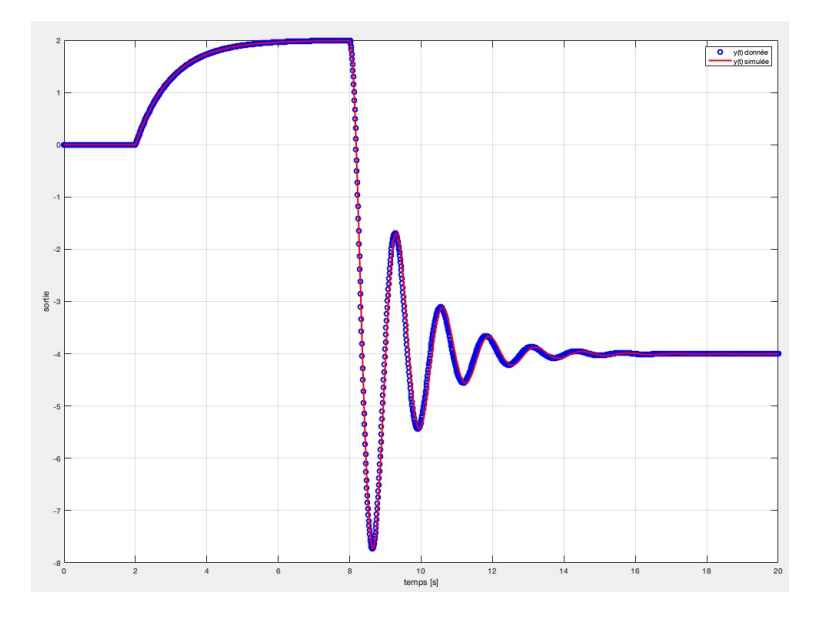

イロン イ部ン イ君ン イ君ン 重  $299$ 

K ロ ▶ K @ ▶ K 할 > K 할 > 1 할 > 1 이익어

• Données : fichier dataTD32.mat sur Arche

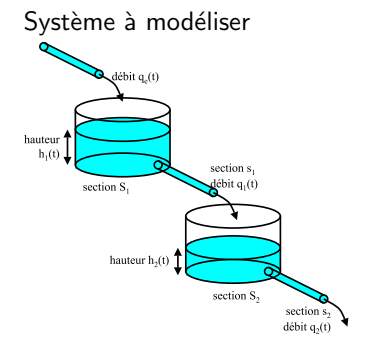

• Données : fichier dataTD32 mat sur Arche

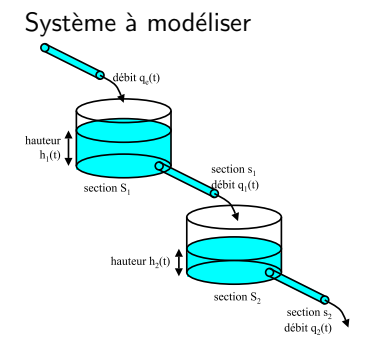

Modélisation

$$
S_1h'_1(t) = q_e(t) - q_1(t)
$$
  

$$
S_2h'_2(t) = q_1(t) - q_2(t)
$$

**KORKA SERKER ORA** 

où les débits sont donnés par :  $q_1(t) = s_1 \sqrt{2gh_1(t)}$  et  $q_2(t) = s_2 \sqrt{2gh_2(t)}$ 

• Données : fichier dataTD32 mat sur Arche

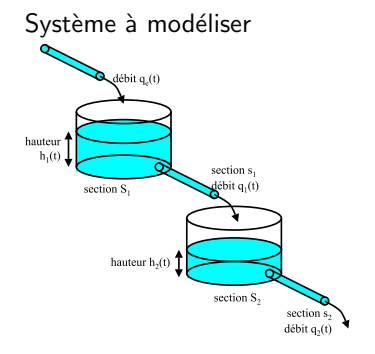

Modélisation

$$
S_1h'_1(t) = q_e(t) - q_1(t)
$$
  

$$
S_2h'_2(t) = q_1(t) - q_2(t)
$$

**KORKA SERKER ORA** 

où les débits sont donnés par :  $q_1(t) = s_1 \sqrt{2gh_1(t)}$  et  $q_2(t) = s_2 \sqrt{2gh_2(t)}$ 

Pour linéariser on écrit :

$$
h'_1(t) = \frac{1}{S_1} q_e(t) - \frac{s_1}{S_1} \sqrt{2gh_1(t)} = f_1(q_e, h_1)
$$
  

$$
h'_2(t) = \frac{s_1}{S_2} \sqrt{2gh_1(t)} - \frac{s_2}{S_2} \sqrt{2gh_2(t)} = f_2(h_1, h_2)
$$

Système non linéaire à linéariser :

$$
h'_1(t) = \frac{1}{S_1} q_e(t) - \frac{s_1}{S_1} \sqrt{2gh_1(t)} = f_1(q_e, h_1)
$$
  

$$
h'_2(t) = \frac{s_1}{S_2} \sqrt{2gh_1(t)} - \frac{s_2}{S_2} \sqrt{2gh_2(t)} = f_2(h_1, h_2)
$$

KO KKOK KEK KEK LE I DAG

Déterminer le point d'équilibre imposé par  $q_e(t) = q_{e0}$ .

Système non linéaire à linéariser :

$$
h'_1(t) = \frac{1}{S_1} q_e(t) - \frac{s_1}{S_1} \sqrt{2gh_1(t)} = f_1(q_e, h_1)
$$
  

$$
h'_2(t) = \frac{s_1}{S_2} \sqrt{2gh_1(t)} - \frac{s_2}{S_2} \sqrt{2gh_2(t)} = f_2(h_1, h_2)
$$

Déterminer le point d'équilibre imposé par  $q_e(t) = q_{e0}$ .

 $\bullet$  équilibre  $\simeq$  signaux constants :

$$
h'_1(t) = 0
$$
  
\n
$$
h'_2(t) = 0
$$
  
\n
$$
h_1(t) = h_{10}
$$
  
\n
$$
h_2(t) = h_{20}
$$

**K ロ ▶ K @ ▶ K 할 X X 할 X → 할 X → 9 Q Q ^** 

Système non linéaire à linéariser :

$$
h'_1(t) = \frac{1}{S_1} q_e(t) - \frac{s_1}{S_1} \sqrt{2gh_1(t)} = f_1(q_e, h_1)
$$
  

$$
h'_2(t) = \frac{s_1}{S_2} \sqrt{2gh_1(t)} - \frac{s_2}{S_2} \sqrt{2gh_2(t)} = f_2(h_1, h_2)
$$

Déterminer le point d'équilibre imposé par  $q_e(t) = q_{e0}$ .

 $\bullet$  équilibre  $\simeq$  signaux constants :

$$
h'_1(t) = 0 h'_2(t) = 0 h_1(t) = h_{10} h_2(t) = h_{20}
$$

· valeurs à l'équilibre :

$$
h_{10} = \left(\frac{q_{e0}}{s_1}\right)^2 \frac{1}{2g} = 7.05m
$$

$$
h_{20} = \left(\frac{q_{e0}}{s_2}\right)^2 \frac{1}{2g} = 5.09m
$$

**K ロ ▶ K @ ▶ K 할 X X 할 X 및 할 X X Q Q O** 

Système non linéaire à linéariser :

$$
h'_1(t) = \frac{1}{S_1} q_e(t) - \frac{s_1}{S_1} \sqrt{2gh_1(t)} = f_1(q_e, h_1)
$$
  

$$
h'_2(t) = \frac{s_1}{S_2} \sqrt{2gh_1(t)} - \frac{s_2}{S_2} \sqrt{2gh_2(t)} = f_2(h_1, h_2)
$$

**Trouver les équations différentielles linéaires** en  $\delta q_e(t)$ ,  $\delta h_1(t)$  et  $\delta h_2(t)$ .

KO KKOK KEK KEK LE I DAG

<span id="page-21-0"></span>Système non linéaire à linéariser :

$$
h'_1(t) = \frac{1}{S_1} q_e(t) - \frac{s_1}{S_1} \sqrt{2gh_1(t)} = f_1(q_e, h_1)
$$
  

$$
h'_2(t) = \frac{s_1}{S_2} \sqrt{2gh_1(t)} - \frac{s_2}{S_2} \sqrt{2gh_2(t)} = f_2(h_1, h_2)
$$

**Trouver les équations différentielles linéaires** en  $\delta q_e(t)$ ,  $\delta h_1(t)$  et  $\delta h_2(t)$ .

• Le développement de Taylor à l'ordre 1 de  $f_1$  et  $f_2$ :

$$
f_1(q_e, h_1) = f_1(q_{e0}, h_{10}) + \left(\frac{\partial f_1}{\partial q_e}\right)_{eq}(q_e(t) - q_{e0}) + \left(\frac{\partial f_1}{\partial h_1}\right)_{eq}(h_1(t) - h_{10})
$$
  

$$
f_2(h_1, h_2) = f_2(h_{10}, h_{20}) + \left(\frac{\partial f_2}{\partial h_1}\right)_{eq}(h_1(t) - h_{10}) + \left(\frac{\partial f_2}{\partial h_2}\right)_{eq}(h_2(t) - h_{20})
$$

**K ロ ▶ K @ ▶ K 할 X X 할 X → 할 X → 9 Q Q ^** 

Système non linéaire à linéariser :

$$
h'_1(t) = \frac{1}{S_1} q_e(t) - \frac{s_1}{S_1} \sqrt{2gh_1(t)} = f_1(q_e, h_1)
$$
  

$$
h'_2(t) = \frac{s_1}{S_2} \sqrt{2gh_1(t)} - \frac{s_2}{S_2} \sqrt{2gh_2(t)} = f_2(h_1, h_2)
$$

**Trouver les équations différentielles linéaires** en  $\delta q_e(t)$ ,  $\delta h_1(t)$  et  $\delta h_2(t)$ .

• Le développement de Taylor à l'ordre 1 de  $f_1$  et  $f_2$ :

$$
f_1(q_e, h_1) = f_1(q_{e0}, h_{10}) + \left(\frac{\partial f_1}{\partial q_e}\right)_{eq}(q_e(t) - q_{e0}) + \left(\frac{\partial f_1}{\partial h_1}\right)_{eq}(h_1(t) - h_{10})
$$
  

$$
f_2(h_1, h_2) = f_2(h_{10}, h_{20}) + \left(\frac{\partial f_2}{\partial h_1}\right)_{eq}(h_1(t) - h_{10}) + \left(\frac{\partial f_2}{\partial h_2}\right)_{eq}(h_2(t) - h_{20})
$$

 $\bullet$  donne les équations différentielles linéaires :

$$
\delta h_1'(t) = \frac{1}{S_1} \delta q_e(t) - \frac{s_1 \sqrt{2g}}{2S_1 \sqrt{h_{10}}} \delta h_1(t)
$$
  

$$
\delta h_2'(t) = \frac{s_1 \sqrt{2g}}{2S_2 \sqrt{h_{10}}} \delta h_1(t) - \frac{s_2 \sqrt{2g}}{2S_2 \sqrt{h_{20}}} \delta h_2(t)
$$

<span id="page-23-0"></span>Système linéaire :

$$
\delta h'_1(t) = \frac{1}{S_1} \delta q_e(t) - \frac{s_1 \sqrt{2g}}{2S_1 \sqrt{h_{10}}} \delta h_1(t)
$$

$$
\delta h'_2(t) = \frac{s_1 \sqrt{2g}}{2S_2 \sqrt{h_{10}}} \delta h_1(t) - \frac{s_2 \sqrt{2g}}{2S_2 \sqrt{h_{20}}} \delta h_2(t)
$$

Trouver les fonctions de transfert entre  $\Delta Q_e(p)$ ,  $\Delta H_1(p)$  et  $\Delta H_2(p)$ .

KO KKOK KEK KEK LE I DAG

Système linéaire :

$$
\delta h'_1(t) = \frac{1}{S_1} \delta q_e(t) - \frac{s_1 \sqrt{2g}}{2S_1 \sqrt{h_{10}}} \delta h_1(t)
$$

$$
\delta h'_2(t) = \frac{s_1 \sqrt{2g}}{2S_2 \sqrt{h_{10}}} \delta h_1(t) - \frac{s_2 \sqrt{2g}}{2S_2 \sqrt{h_{20}}} \delta h_2(t)
$$

Trouver les fonctions de transfert entre  $\Delta Q_e(p)$ ,  $\Delta H_1(p)$  et  $\Delta H_2(p)$ .

La propriété  $\mathcal{L}(f'(t)) = pF(p) - f(0)$  et  $\delta h_i(0) = 0$  donnent :

$$
\begin{aligned}\n\Delta H_1(p) &= \left(\frac{\frac{1}{S_1}}{p + \frac{s_1\sqrt{2g}}{2S_1\sqrt{h_{10}}}}\right) \Delta Q_e(p) \\
\Delta H_2(p) &= \left(\frac{\frac{s_1\sqrt{2g}}{2S_2\sqrt{h_{10}}}}{p + \frac{s_2\sqrt{2g}}{2S_2\sqrt{h_{20}}}}\right) \Delta H_1(p)\n\end{aligned}
$$

K ロ ▶ K @ ▶ K 할 > K 할 > 1 할 > 1 이익어

Système linéaire :

$$
\delta h'_1(t) = \frac{1}{S_1} \delta q_e(t) - \frac{s_1 \sqrt{2g}}{2S_1 \sqrt{h_{10}}} \delta h_1(t)
$$
  

$$
\delta h'_2(t) = \frac{s_1 \sqrt{2g}}{2S_2 \sqrt{h_{10}}} \delta h_1(t) - \frac{s_2 \sqrt{2g}}{2S_2 \sqrt{h_{20}}} \delta h_2(t)
$$

Trouver les fonctions de transfert entre  $\Delta Q_e(p)$ ,  $\Delta H_1(p)$  et  $\Delta H_2(p)$ .

La propriété  $\mathcal{L}(f'(t)) = pF(p) - f(0)$  et  $\delta h_i(0) = 0$  donnent :

$$
\begin{array}{l}\Delta H_1(\rho)=\left(\frac{\frac{1}{S_1}}{\rho+\frac{s_1\sqrt{2g}}{2S_1\sqrt{h_{10}}}}\right)\Delta Q_{\rm e}(\rho)\\ \Delta H_2(\rho)=\left(\frac{\frac{s_1\sqrt{2g}}{2S_2\sqrt{h_{10}}}}{\rho+\frac{s_2\sqrt{2g}}{2S_2\sqrt{h_{20}}}}\right)\Delta H_1(\rho)\end{array}
$$

**KORKA SERKER ORA** 

Faire les simulations avec les données de dataTD32 mat et les fonctions  $\text{tf}([...], [...]), \text{lsim}(G1, \text{dqe}, t), \text{subject}(\ldots, \ldots, \ldots), \text{etc.}$ 

Faire les simulations avec les données de dataTD32.mat.

Faire les simulations avec les données de dataTD32.mat.

- Calculer le point d'équilibre :
- Définir les fonctions de transfert (fonction  $tf([...], [...])$ ) :
- Simuler les réponses de  $G_1(p)$  et  $G_2(p)$  (fonction  $lsim(G_1,\ldots,\ldots))$ :

• Tracer les sorties mesurée et simulée (fonctions  $\text{subplot}(\ldots,\ldots,\ldots)$  et  $\text{plot}(\ldots,\ldots)$ :

Faire les simulations avec les données de dataTD32.mat.

- Calculer le point d'équilibre :  $h10=(1/(2*g))*(qe0/s1)^2;$  $h20=(1/(2*g))*(qe0/s2)^2;$
- $\bullet$  Définir les fonctions de transfert (fonction  $\text{tf}([...], [...])$ ) :
- Simuler les réponses de  $G_1(p)$  et  $G_2(p)$  (fonction lsim(G1,...,...)) :

**KORKAR KERKER EL VOLO** 

· Tracer les sorties mesurée et simulée (fonctions  $\text{subplot}(\ldots,\ldots,\ldots)$  et  $\text{plot}(\ldots,\ldots)$ :

Faire les simulations avec les données de dataTD32.mat.

- Calculer le point d'équilibre :  $h10=(1/(2*g))*(qe0/s1)^2;$  $h20=(1/(2*g))*(qe0/s2)^2;$
- $\bullet$  Définir les fonctions de transfert (fonction  $\text{tf}([...], [...])$ ) :  $G1 = tf([1], [S1 s1*sqrt(g)/sqrt(2*h10)]);$  $G2=tf([s1*sqrt(g)/sqrt(2*h10)],[S2 s2*sqrt(g)/sqrt(2*h20)]);$

**KORKAR KERKER EL VOLO** 

• Simuler les réponses de  $G_1(p)$  et  $G_2(p)$  (fonction  $lsim(G_1,\ldots,\ldots))$ :

• Tracer les sorties mesurée et simulée (fonctions  $\text{subplot}(\ldots,\ldots,\ldots)$  et  $\text{plot}(\ldots,\ldots)$ :

Faire les simulations avec les données de dataTD32.mat.

- Calculer le point d'équilibre :  $h10=(1/(2*g))*(qe0/s1)^2;$  $h20=(1/(2*g))*(qe0/s2)^2;$
- $\bullet$  Définir les fonctions de transfert (fonction  $\text{tf}([...], [...])$ ) :  $G1 = tf([1], [S1 s1*sqrt(g)/sqrt(2*h10)]);$  $G2=tf([s1*sqrt(g)/sqrt(2*h10)],[S2 s2*sqrt(g)/sqrt(2*h20)]);$

**KORKA SERKER ORA** 

• Simuler les réponses de  $G_1(p)$  et  $G_2(p)$  (fonction  $lsim(G_1,\ldots,\ldots))$ :

```
dqe=qe-qe0;
t=[0:1:24*3600];
dh1 = lsim(G1, dqe, t);
dh2=lsim(G2,dh1,t);h1=dh1+h10;
```

```
h2=dh2+h20;
```
• Tracer les sorties mesurée et simulée (fonctions  $\text{subplot}(\ldots,\ldots,\ldots)$  et  $\text{plot}(\ldots,\ldots)$ :

Faire les simulations avec les données de dataTD32.mat.

- Calculer le point d'équilibre :  $h10=(1/(2*g))*(qe0/s1)^2;$  $h20=(1/(2*g))*(qe0/s2)^2;$
- $\bullet$  Définir les fonctions de transfert (fonction  $\text{tf}([...], [...])$ ) :  $G1 = tf([1], [S1 s1*sqrt(g)/sqrt(2*h10)]);$ G2= $tf([s1*sqrt(g)/sqrt(2*h10)],[S2 s2*sqrt(g)/sqrt(2*h20)]);$
- Simuler les réponses de  $G_1(p)$  et  $G_2(p)$  (fonction  $lsim(G_1,\ldots,\ldots))$ :

```
dqe=qe-qe0;
t=[0:1:24*3600];
dh1 = lsim(G1, dqe, t);
dh2=lsim(G2,dh1,t);h1=dh1+h10;
h2=dh2+h20;
```
• Tracer les sorties mesurée et simulée (fonctions

```
\text{subplot}(\ldots,\ldots,\ldots) et \text{plot}(\ldots,\ldots):
  figure
  subplot(3,1,1), plot(t/3600,qe)subplot(3,1,2), plot(t/3600,h1)subplot(3,1,3), plot(t/3600,h2)
```
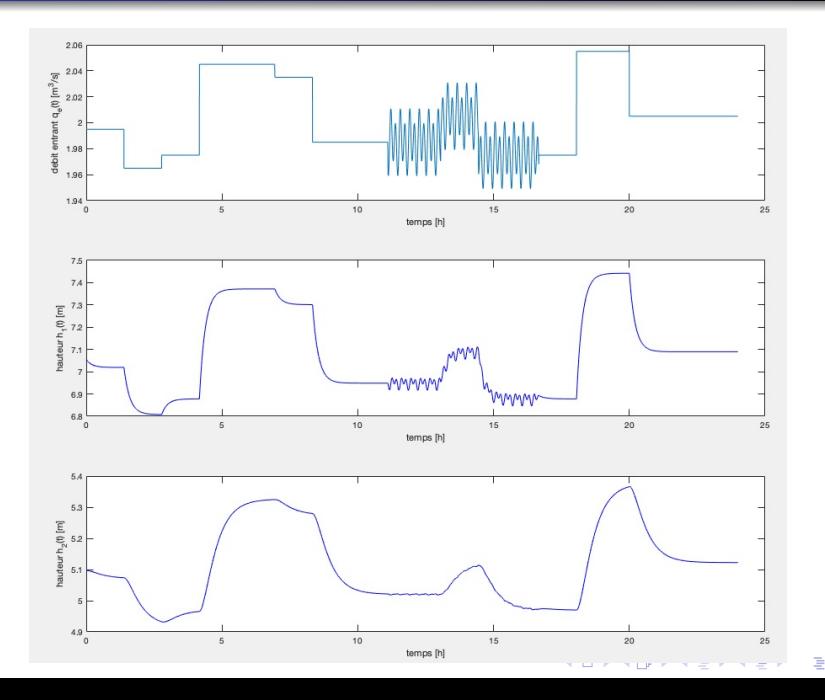

 $2Q$ 

**Intégration numérique** de  $y'(t) = f(y(t), x(t))$  pour  $y(t_0)$  et  $x(t)$  connus.

**K ロ ▶ K @ ▶ K 할 X X 할 X → 할 X → 9 Q Q ^** 

• solution numérique  $\{y(t_0 + k\delta t)\}_{k=1,...,N}$  avec des dev<sup>t</sup> de Taylor

**Intégration numérique** de  $y'(t) = f(y(t), x(t))$  pour  $y(t_0)$  et  $x(t)$  connus.

- solution numérique  $\{y(t_0 + k\delta t)\}_{k=1,...,N}$  avec des dev<sup>t</sup> de Taylor
- en  $t_0$  :  $y(t_0 + \delta t) = y(t_0) + f(y(t_0), x(t_0))\delta t$

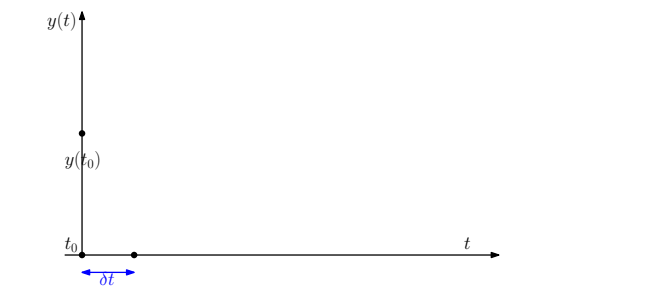

**Intégration numérique** de  $y'(t) = f(y(t), x(t))$  pour  $y(t_0)$  et  $x(t)$  connus.

- solution numérique  $\{y(t_0 + k\delta t)\}_{k=1,...,N}$  avec des dev<sup>t</sup> de Taylor
- en  $t_0$  :  $y(t_0 + \delta t) = y(t_0) + f(y(t_0), x(t_0))\delta t$

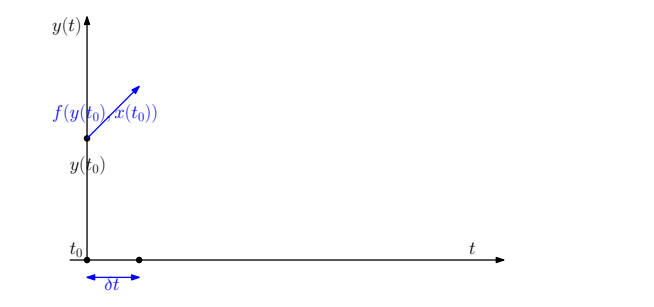

**Intégration numérique** de  $y'(t) = f(y(t), x(t))$  pour  $y(t_0)$  et  $x(t)$  connus.

- solution numérique  $\{y(t_0 + k\delta t)\}_{k=1,...,N}$  avec des dev<sup>t</sup> de Taylor
- en  $t_0$  :  $y(t_0 + \delta t) = y(t_0) + f(y(t_0), x(t_0))\delta t$

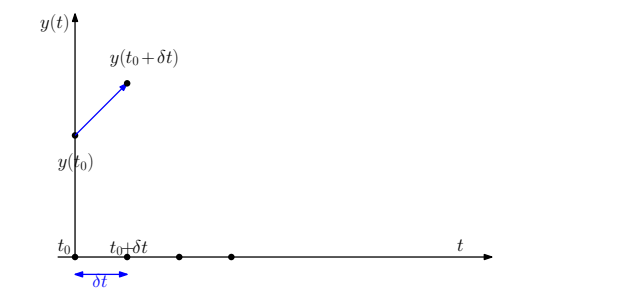

**K ロ ▶ K @ ▶ K 할 X X 할 X 및 할 X X Q Q O** 

**Intégration numérique** de  $y'(t) = f(y(t), x(t))$  pour  $y(t_0)$  et  $x(t)$  connus.

- solution numérique  $\{y(t_0 + k\delta t)\}_{k=1,...,N}$  avec des dev<sup>t</sup> de Taylor
- en  $t_0$  :  $y(t_0 + \delta t) = y(t_0) + f(y(t_0), x(t_0))\delta t$
- en  $t_0 + \delta t$ :  $y(t_0 + 2\delta t) = y(t_0 + \delta t) + f(y(t_0 + \delta t), x(t_0 + \delta t))\delta t$

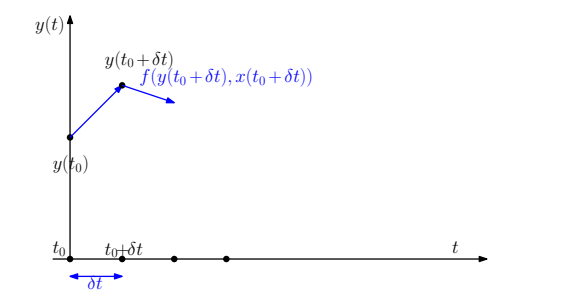

**Intégration numérique** de  $y'(t) = f(y(t), x(t))$  pour  $y(t_0)$  et  $x(t)$  connus.

- solution numérique  $\{y(t_0 + k\delta t)\}_{k=1,...,N}$  avec des dev<sup>t</sup> de Taylor
- en  $t_0$  :  $y(t_0 + \delta t) = y(t_0) + f(y(t_0), x(t_0))\delta t$
- en  $t_0 + \delta t$ :  $y(t_0 + 2\delta t) = y(t_0 + \delta t) + f(y(t_0 + \delta t), x(t_0 + \delta t))\delta t$

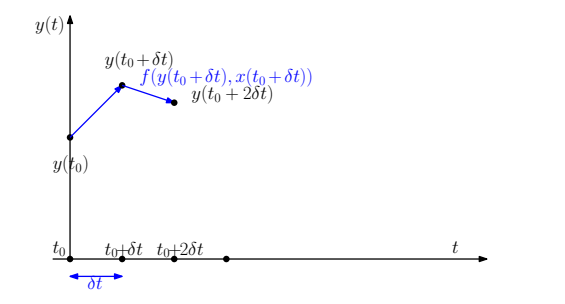

**Intégration numérique** de  $y'(t) = f(y(t), x(t))$  pour  $y(t_0)$  et  $x(t)$  connus.

- solution numérique  $\{y(t_0 + k\delta t)\}_{k=1,...,N}$  avec des dev<sup>t</sup> de Taylor
- en  $t_0$  :  $y(t_0 + \delta t) = y(t_0) + f(y(t_0), x(t_0))\delta t$
- en  $t_0 + \delta t$ :  $y(t_0 + 2\delta t) = y(t_0 + \delta t) + f(y(t_0 + \delta t), x(t_0 + \delta t))\delta t$
- en  $t_0 + 2\delta t$ :  $y(t_0 + 3\delta t) = y(t_0 + 2\delta t) + f(y(t_0 + 2\delta t), x(t_0 + 2\delta t))\delta t$

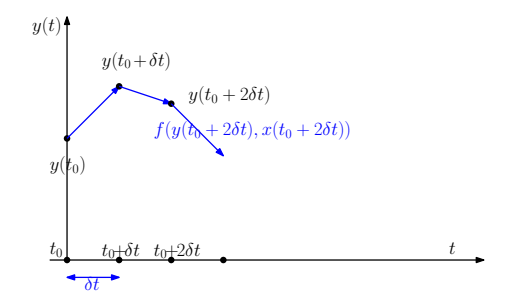

**Intégration numérique** de  $y'(t) = f(y(t), x(t))$  pour  $y(t_0)$  et  $x(t)$  connus.

- solution numérique  $\{y(t_0 + k\delta t)\}_{k=1,...,N}$  avec des dev<sup>t</sup> de Taylor
- en  $t_0$  :  $y(t_0 + \delta t) = y(t_0) + f(y(t_0), x(t_0))\delta t$
- en  $t_0 + \delta t$ :  $y(t_0 + 2\delta t) = y(t_0 + \delta t) + f(y(t_0 + \delta t), x(t_0 + \delta t))\delta t$
- en  $t_0 + 2\delta t$ :  $y(t_0 + 3\delta t) = y(t_0 + 2\delta t) + f(y(t_0 + 2\delta t), x(t_0 + 2\delta t))\delta t$

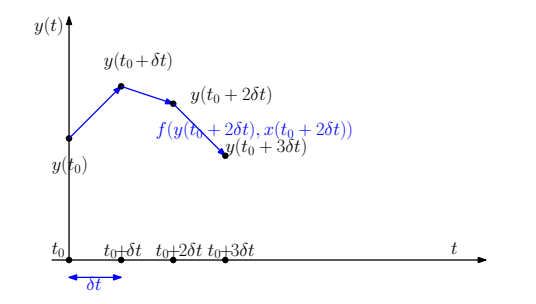

**Intégration numérique** de  $y'(t) = f(y(t), x(t))$  pour  $y(t_0)$  et  $x(t)$  connus.

- solution numérique  $\{y(t_0 + k\delta t)\}_{k=1,...,N}$  avec des dev<sup>t</sup> de Taylor
- en  $t_0$  :  $y(t_0 + \delta t) = y(t_0) + f(y(t_0), x(t_0))\delta t$
- en  $t_0 + \delta t$ :  $y(t_0 + 2\delta t) = y(t_0 + \delta t) + f(y(t_0 + \delta t), x(t_0 + \delta t))\delta t$
- en  $t_0 + 2\delta t$ :  $y(t_0 + 3\delta t) = y(t_0 + 2\delta t) + f(y(t_0 + 2\delta t), x(t_0 + 2\delta t))\delta t$  $\bullet$  ...

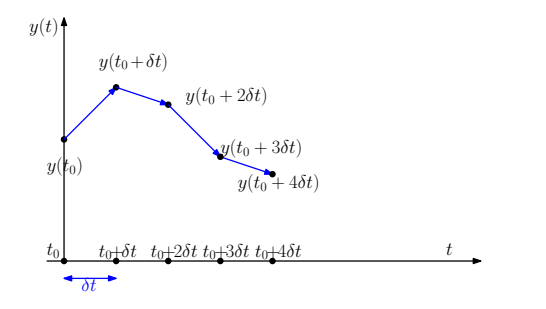

4 FLAND A BAKEA LE ARA

**Intégration numérique** de  $y'(t) = f(y(t), x(t))$  pour  $y(t_0)$  et  $x(t)$  connus.

- solution numérique  $\{y(t_0 + k\delta t)\}_{k=1,...,N}$  avec des dev<sup>t</sup> de Taylor
- en  $t_0$ :  $y(t_0 + \delta t) = y(t_0) + f(y(t_0), x(t_0))\delta t$
- en  $t_0 + \delta t$ :  $y(t_0 + 2\delta t) = y(t_0 + \delta t) + f(y(t_0 + \delta t), x(t_0 + \delta t))\delta t$
- en  $t_0 + 2\delta t$ :  $y(t_0 + 3\delta t) = y(t_0 + 2\delta t) + f(y(t_0 + 2\delta t), x(t_0 + 2\delta t))\delta t$  $\bullet$  ...

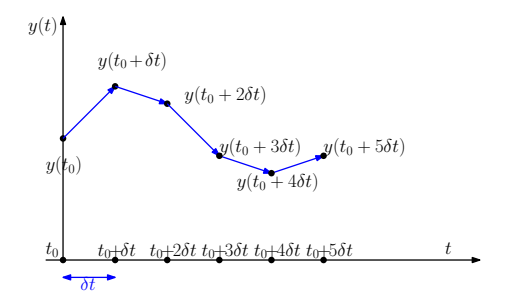

4 FLAND A BAKEA LE ARA

**Intégration numérique** de  $y'(t) = f(y(t), x(t))$  pour  $y(t_0)$  et  $x(t)$  connus.

- solution numérique  $\{y(t_0 + k\delta t)\}_{k=1,...,N}$  avec des dev<sup>t</sup> de Taylor
- en  $t_0$  :  $y(t_0 + \delta t) = y(t_0) + f(y(t_0), x(t_0))\delta t$
- en  $t_0 + \delta t$ :  $y(t_0 + 2\delta t) = y(t_0 + \delta t) + f(y(t_0 + \delta t), x(t_0 + \delta t))\delta t$
- en  $t_0 + 2\delta t$ :  $y(t_0 + 3\delta t) = y(t_0 + 2\delta t) + f(y(t_0 + 2\delta t), x(t_0 + 2\delta t))\delta t$  $\bullet$  ...
- en  $t_0 + k\delta t$ :  $y(t_0+(k+1)\delta t) = y(t_0+k\delta t) + f(y(t_0+k\delta t), x(t_0+k\delta t))\delta t$

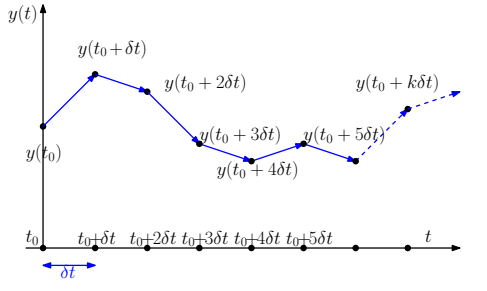

4 D + 4 B + 4 B + 1 B + 9 Q O

#### On utilise la fonction  $ode23$  pour l'intégration numérique à  $\delta t$  variable

**K ロ ▶ K @ ▶ K 할 X X 할 X → 할 X → 9 Q Q ^** 

Voir l'aide de ode23 pour son utilisation (help ode23)

#### On utilise la fonction  $ode23$  pour l'intégration numérique à  $\delta t$  variable

- Voir l'aide de ode23 pour son utilisation (help ode23)
- (1) Dans l'éditeur, créer une fonction qui calcule  $h'$  à partir de t, h (et + si affinité)

- $(2)$  Dans la fenêtre principale, utiliser ode23
- $(3)$  Comparer les résultats des simulations des systèmes linéaire et non linéaire.

**KORK ERKER ADE YOUR** 

On utilise la fonction  $ode23$  pour l'intégration numérique à  $\delta t$  variable

- Voir l'aide de ode23 pour son utilisation (help ode23)
- (1) Dans l'éditeur, créer une fonction qui calcule  $h'$  à partir de t, h (et + si affinité) function  $[dh]$ =resnl $(t,h,S1,S2,s1,s2,qe)$ qet=interp1([0:24\*3600],qe,t); dh(1)=  $(qet-s1*sqrt(2*9.81*h(1)))/S1;$ dh(2)= (s1\*sqrt(2\*9.81\*h(1))-s2\*sqrt(2\*9.81\*h(2)))/S2; dh= $[dh(1) : dh(2)]$ :
- $(2)$  Dans la fenêtre principale, utiliser ode23
- $(3)$  Comparer les résultats des simulations des systèmes linéaire et non linéaire.

**KORK ERKER ADE YOUR** 

#### On utilise la fonction  $ode23$  pour l'intégration numérique à  $\delta t$  variable

- Voir l'aide de ode23 pour son utilisation (help ode23)
- (1) Dans l'éditeur, créer une fonction qui calcule  $h'$  à partir de t, h (et + si affinité) function  $[dh]$ =resnl $(t,h,S1,S2,s1,s2,qe)$ qet=interp1([0:24\*3600],qe,t); dh(1)=  $(qet-s1*sqrt(2*9.81*h(1)))/S1;$ dh(2)=  $(s1*sqrt(2*9.81*h(1)) - s2*sqrt(2*9.81*h(2)))$ /S2; dh= $[dh(1)$ ;  $dh(2)]$ ;
- $(2)$  Dans la fenêtre principale, utiliser ode23 [tnl,hnl]=ode23(@resnl,[0:24\*3600],[h10;h20],[],S1,S2,s1,s2,qe);

4 D > 4 P + 4 B + 4 B + B + 9 Q O

 $(3)$  Comparer les résultats des simulations des systèmes linéaire et non linéaire.

#### On utilise la fonction  $ode23$  pour l'intégration numérique à  $\delta t$  variable

- Voir l'aide de ode23 pour son utilisation (help ode23)
- (1) Dans l'éditeur, créer une fonction qui calcule  $h'$  à partir de t, h (et + si affinité) function  $[dh]$ =resnl $(t,h,S1,S2,s1,s2,qe)$ qet=interp1([0:24\*3600],qe,t); dh(1)=  $(qet-s1*sqrt(2*9.81*h(1)))/S1;$ dh(2)=  $(s1*sqrt(2*9.81*h(1)) - s2*sqrt(2*9.81*h(2)))$ /S2;  $dh = [dh(1) : dh(2)]$ ;
- $(2)$  Dans la fenêtre principale, utiliser ode23 [tnl,hnl]=ode23(@resnl,[0:24\*3600],[h10;h20],[],S1,S2,s1,s2,qe);

```
(3) Comparer les résultats des simulations des systèmes linéaire et non
   linéaire.
   figure
   subplot(3,1,1), plot(t/3600,qe)subplot(3,1,2), plot(t/3600,h1,tn/3600,hn1(:,1))subplot(3,1,3), plot(t/3600,h2,tn1/3600,hnl(:,2))
```
## (b) Simulation du système non linéaire et comparaison

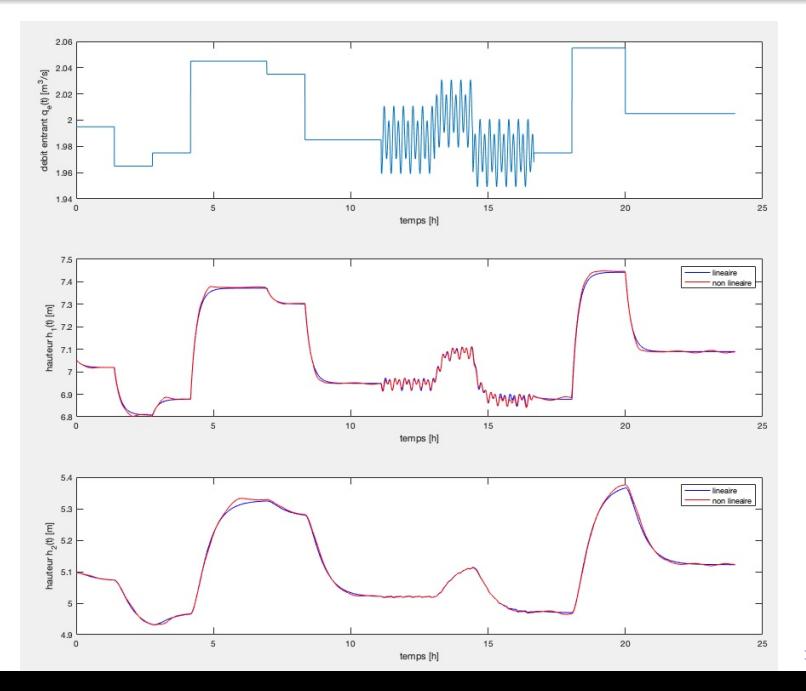

È  $2Q$